# **Jak připravit text k publikování**

# **Kontrola struktury a jejího zobrazení**

- Jedná se o kontrolu všeho **logického a navazujícího**
	- číslování kapitol, podkapitol,
	- bodů ve výčtech,
	- obrázků, tabulek,
	- odkazů na obrázky a tabulky v textu,
	- vysvětlivek apod.

## **Desetinné třídění**

Systém pro číslování kapitol a jejich částí

- Kapitola 1 má podkapitoly 1.1 / 1.2 atd.
- Podkapitola 1.1 se dále člení na oddíly 1.1.1 / 1.1.2 atd.
- Tyto oddíly se zase dále člení na 1.1.1.1 / 1.1.1.2 atd.

### **Nejčastěji desetinné třídění používáme do třetí úrovně – 1.1.1**

Čtvrtá úroveň – 1.1.1.1 je akceptovatelná, ale méně častá V dalších úrovních už text ztrácí přehlednost

Pokud je třeba další členění, řeší se graficky: velikostí a fontem písma (tučné písmo, kurzíva) Chceme-li zmenšit počet úrovní textu číslovaných desetinným tříděním, můžeme například číslování nosných částí textu (např. v diplomových pracích část teoretická / část praktická) dělat **ŘÍMSKÝMI číslicemi**, které do desetinného číslování nespadají

## **Desetinné třídění a obrázky/grafy**

Pokud není obrázků mnoho, je vhodné zvolit číslování průběžné – bez ohledu na číslování kapitol

• Příklad: obrázek č. 1 / obrázek č. 2 / obrázek č. 3 apod.

Z desetinného třídění obvykle vychází i číslování většího množství obrázků a tabulek v práci

• **Příklad:** v kapitole 2 odborné práce má první obrázek číslo 2.1, druhý obrázek 2.2 atd.

## **Klíčová slova**

- Jedná se o **jednoslovné či víceslovné výrazy, které charakterizují naše téma**
- Je vhodné mít je určena na samém začátku tvorby odborného textu
- Pomocí klíčových slov vyhledáváme zdroje informací, najdeme si články, publikace, které souvisí se zadaným tématem a z nichž můžeme čerpat mnohé údaje

# **Tvorba klíčových slov**

- Substantiva
- Terminologie (spojení více slov *informační vzdělávání )*
- Vlastní jména v plném znění
- Ustálené zkratky (*RVP, EU*)

Klíčovými slovy **NEJSOU:**

- Slovesné tvary (určité i neurčité)
- Nesklonné slovní druhy
- Číslovky (pokud nejsou součástí termínů)

### **Počet klíčových slov:**

- přiměřený, cca 5 (nebo dle pokynů pracoviště, vydavatele odb. textu apod.)

### **Klíčová slova oddělujeme čárkou nebo středníkem, píšeme je malými písmeny, na konci výčtu NENÍ tečka**

### **Abstrakt**

Z anglického abstract, znamená v zásadě stručný výtah

U akademických prací rozsah cca 500 slov

Stručný text, který reprezentuje celou odbornou práci

Povinná součást bakalářských, diplomových a dalších akademických prací

**Měl by čtenáře seznámit s obsahem Vaší práce** a **usnadnit mu rozhodování, zda si ji má přečíst celou**.

Význam abstraktu také při vyhledávání a tvorbě počítačových rešerší

**Abstrakt musí fungovat samostatně**, jeho obsah musí být čtenáři jasný a zřejmý i bez znalostí dalších souvislostí

- Vyhýbejte se cizím a příliš odborným termínům, které by bylo třeba blíže specifikovat
- Neuvádějte méně známé zkratky

**Ze správně napsaného abstraktu by se čtenář měl dozvědět:**

- **Co je hlavním tématem práce a jaké problémy jsou zde řešeny**
- **Jaké metody jste použili a k jakým výsledkům jste došli**

• *"Práce s názvem Městské křižovatky se zabývá otázkou křižovatek ve městech" - ???* 

## **ABSTRAKT (standardizované "tvary" formulací)**

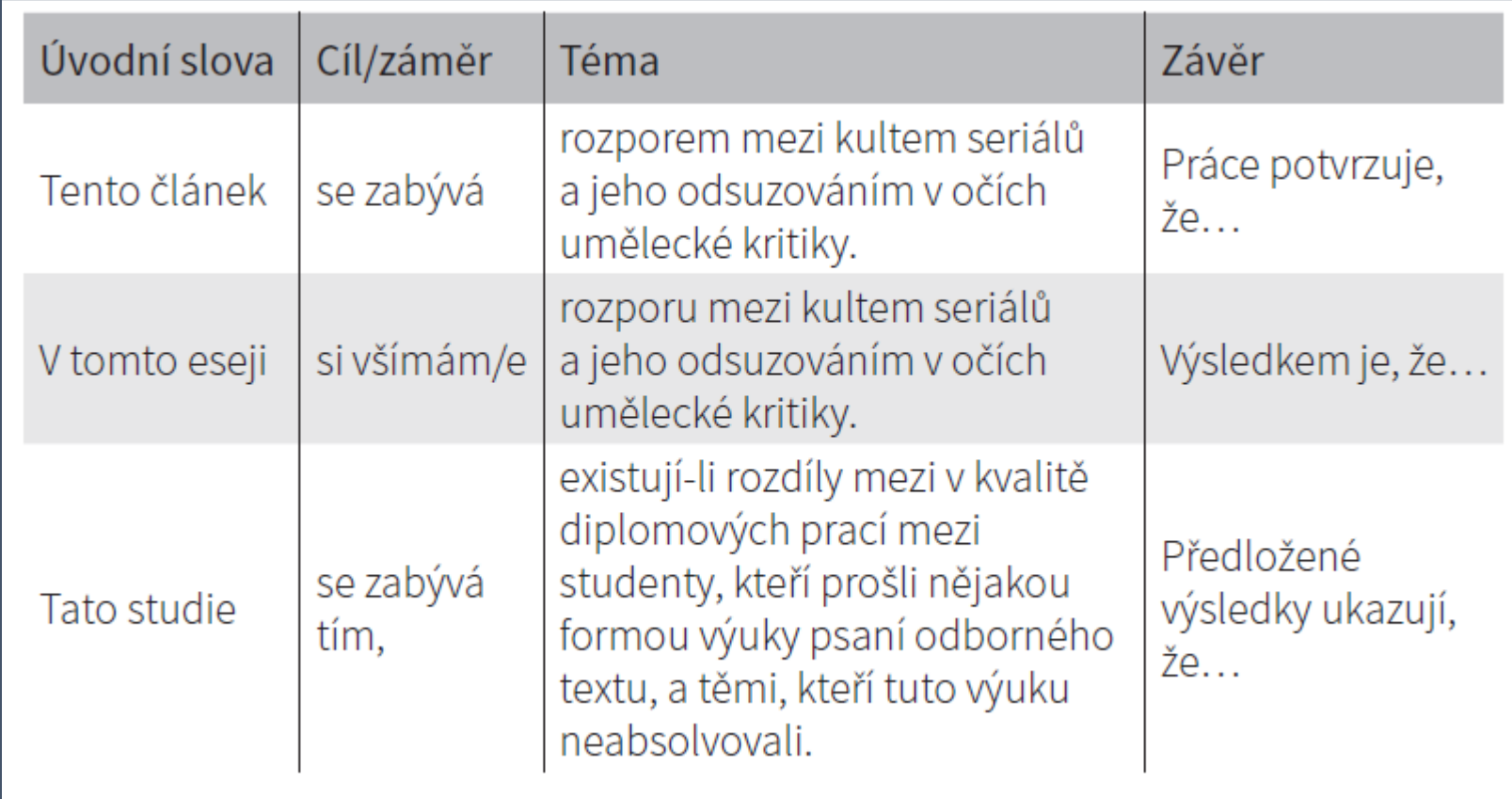

## **"Doplňující rady" pro psaní abstraktu práce**

- > jednoznačně se držet toho, co je smyslem, cílem, záměrem textu;
- > uvádět myšlenky, které jsou naprosto podstatné pro smysl sdělení;
- > zhušťovat
	- a) jazykově (jmenná povaha vyjádření, infinitivní konstrukce, přechodníky)
	- b) obsahově (vypouštění informací, konstrukce vyšších pojmových kategorií);
- > uvědomit si, které části textu jsou pro cíl sdělení nejdůležitější;
- > pečlivá práce s pojmy;
- > zbytečně nepoužívat pojmy, které se ve výchozím neobjevují, a které by tedy mohly zkreslovat danou problematiku;
- > zbytečně nepoužívat synonymní vyjadřování;
- > koherence a koheze textu: je nezbytně nutné, aby věty na sebe logicky a tematicky navazovaly;
- > psát abstrakt až ve chvíli, kdy máme jádro práce hotovo.

## **Závěr práce**

- Důležitá součást odborného textu
- Není pouze stylistickým cvičením, s nímž máme být rychle hotovi
- Shrnutí toho nejdůležitějšího z obsahu textu
- Otevření otázek, které při psaní práce vystoupily jako důležité
	- Otázky související s dalšími aspekty tématu
	- Impuls pro pokračování v zájmu o téma
	- Náměty pro rozšíření textu, např. do podoby bakalářské práce nebo odborného článku či příspěvku na konferenci

# **Úprava seznamu literatury**

- Nutné důsledné **dodržení jednotné normy (systému)**, shodné s odkazováním na literaturu v těle textu
	- Jednotná struktura bibliografických údajů v celém seznamu
	- Např. u časopisů všude uvádět ročník i číslo / pokud uvádíme ISBN, tak u všech publikací, apod.
	- Odkazy v těle textu nejčastěji odkazováno indexově (poznámky pod čarou) nebo **systémem autor + datum vydání (Erben, 1978)** - viz předchozí učivo
- Kontrola toho, zda odkazy skutečně korespondují s položkami v seznamu literatury

# **Číslování stránek**

- Obálka se do stránkování nezapočítává
- Na titulní straně (Titulka, první stránka pod přebalem) se do číslování započítává, ale číslo strany se neuvádí
- Další stránky se již číslují v pokračujícím pořadí (v bakalářské práci Poděkování = 2, Obsah = 3, Úvod = 4)
- Stránky **Přílohy** se nečíslují vůbec

# **Dělení slov a jiných údajů v textu**

- Slova dělíme na švu dle jejich stavby = na hranici dvou slabik, předpony a základu, základu a přípony (mat-ka, za-jmout, přátel-ský)
- Na konci /na začátku řádku nesmí být osamocené písmeno (o-byčejný)
- Doporučeno nedělit slova tak, aby vznikl hanlivý význam (ná-držka, kni-hovna…)

### **NELZE rozdělit na švu řádků:**

- Datum vyjádřené číslicemi (5. 5. 1945)
- Zkratky
- Údaj s číslovkou (14 dní, 100 eur)
- Titul či hodnost před jménem nebo za jménem (doc. PhDr. Josef Novák, DrSc.)
- Iniciálu křestního jména a příjmení (V. Havel)
- Část zkráceného a celého názvu města (Č. Budějovice)

# **Obrazový doprovod odborného textu**

### Jak uvádět zdroje u obrázku / u tabulky, převzatých z knihy, www stránek apod.

- Pod obrázek píšeme jeho název (popis) a za něj autora, případně vročení, je-li důležité
- U vlastních fotografií se běžně používá formulace "Foto autor" (tj. autor textu je zároveň autorem fotografií)
- Pod tabulku / graf uvedeme název, případně popis
- **Pokud je tabulka převzata celá, uvedeme i autora (jméno) nebo zdroj (instituci)**
- Pokud jsme zpracovali sami na základě převzatých dat odjinud, uvedeme v popisu "Zdroj dat: autor nebo instituce" nebo "Graf z dat Českého statistického úřadu sestavil autor."
- Obrázky / tabulky / grafy ... průběžně číslujeme
- Pokud je ve svém textu zmiňujeme, odkazujeme na číslo obr. / tab.
- Co budeme samostatně číslovat? záleží na množství
- Pokud máme v práci např. 20 fotografií, 2 tabulky a 3 grafy, budeme vše označovat a číslovat jako Obr.
- Máme-li 20 fotografií, 15 tabulek a 14 grafů, budeme označovat každý druh zvlášť Obr. / Tab. / Graf.
- **Na konci práce vložíme samostatný seznam pro každý druh a uvedeme bližší informace.**

### **Obrazový doprovod odborného textu**

Jak uvádět zdroje u obrázku / u tabulky, převzatých z knihy, www stránek apod.

- Podle normy ISO 690 má záznam fotografie strukturu citování grafických děl
- Jsou-li fotografie / tabulky / grafy převzaty z webu, je nutné záznam doplnit o údaje požadované u elektronických zdrojů (datum citování a dostupnost = link)
- Příklad:

text pod fotografií:

Obr. 5 - Vydra říční. Foto Jiří Bohdal

v seznamu:

BOHDAL, Jiří. Vydra říční [foto]. ZOO Plzeň 2010. In: Naturfoto [online]. [Cit. 24.4.2019]. Dostupné z: http://www.naturfoto.cz/vydra-ricni-fotografie- $\circ$ 15297.html

## **Obrazový doprovod odborného textu**

Jak uvádět zdroje u obrázku / u tabulky, převzatých z knihy, www stránek apod.

- Citování při použití vlastních obrázků, které byly například překresleny nebo jinak graficky upraveny dle starších publikací
- Postup obdobný, jako když vytvoříte graf z dat někoho jiného = tj. do popisku pod obrázek dejte "(podle ....)"
- Záleží však i na tom, o co se jedná
	- Pokud se jedná o zobecnělý poznatek, typu "Maslowova pyramida potřeb", dáte pod obrázek pouze název "Maslowova pyramida potřeb", protože najdete velké množství jejího grafického ztvárnění

### *Co mám dělat, když nejsou známé všechny údaje o dokumentu, který chci citovat?*

- Pokud některý údaj chybí a není možné jej dohledat, tak se v bibliografické citaci vynechává
- Byl-li chybějící údaj nalezen v jiném zdroji, uvádí se do bibliografické citace **v hranatých závorkách**.

### *Jak mám vytvořit citaci obrázku?*

- Použití obrázku v textu norma neřeší
- Pokud se autor práce rozhodne umístit do textu obrázek, cituje v textu tak, že pod něj napíše jeho číslo, např. (Obr. 1) a k němu doplní příslušný popisek nebo vysvětlivku
- Soupis použitých obrázků se umisťuje za soupis literatury na konci práce nebo do příloh

### *Jak mám vytvořit citaci e-mailu?*

Rozlišujeme osobní komunikaci a komunikaci veřejnou, která je dostupná prostřednictvím e-mailové korespondence. Osobní komunikaci není možné ověřit třetí osobou, proto je dobré ji využívat jen, je-li to nutné. Norma ČSN ISO 690 neřeší formu citace v případě e-mailu. V praxi je možné použít následující způsoby citování.

#### Příklad citace v textu

"Jak píše Jan Novák ve svém e-mailu z 20. 2. 2017 "Je jen otázkou času, kdy..."

nebo

■ Jak vyplývá z e-mailu Jana Nováka z 20. 2. 2017 "Je jen otázkou času, kdy..."

### Struktura / příklad citace e-mailu z osobní komunikace

Jméno odesílatele. Název zprávy [typ média]. Message to: příjemce zprávy. Datum odeslání [datum citování]. Poznámky.

NOVÁK, Jan. Citace dopisu [elektronická pošta]. Message to: zatlouka@mendelu.cz . 20. února 2017 10:24 [cit. 2017-03-06]. Osobní komunikace.

#### Struktura / příklad citace e-mailu z veřejné komunikace

Jméno odesílatele. Název zprávy. In: Název portálu [typ média]. Datum odeslání [datum citování]. Dostupné z:

GIEBISCH, Roman. Seminář Informační zdroje z oblasti zdravotnictví. In: KNIHOVNA [online]. 6. února 2017 07:29 [cit. 2017-03-06]. Dostupné z: http://listserv.cesnet.cz/archives/knihovna.html

### *Jak citovat text převzatý z cizojazyčného zdroje?*

• Pokud přebíráte text z cizojazyčného zdroje a chcete-li jej uvést doslovně, tj. **využít přímé citace**, snažíte se daný text **co nejpřesněji přeložit** (pozor však na tzv. otrocký překlad), **dáte jej do uvozovek a kurzívy a doplníte poznámkou, že se jedná o Váš vlastní překlad**  (např. za přímou citací a bibl. odkazem napíšete (překlad vlastní); (překlad autora)

• Je vhodné také **uvést do poznámky původní cizojazyčné znění**  (nejčastěji do poznámky pod čarou; zde nehraje roli jakou metodu odkazování jste si vybrali, protože se nejedná o bibl. referenci/odkaz)

• Pokud parafrázujete, není třeba psát původní znění textu, ani jakékoliv označení, že se jedná Vaši parafrázi, ale opět se cituje

### *Jak citovat v závěrečné práci interní materiály nějaké firmy/instituce?*

- Pokud autor odborné práce čerpal údaje z materiálů nějaké firmy, měly by být tyto materiály také ocitovány
- Jedná se o interní a nepublikované zdroje, na jejichž citování normy návod neuvádí
- Citace takového materiálu **musí obsahovat údaje jako: jméno firmy, sídlo, název materiálu, rok vydání (vzniku), případně počet stran**

### *Kde a jak se v textu u tzv. Harvardského způsobu citování uvádí odkaz na použitý zdroj?*

### Přímá citace

- ..... se názory liší." (Svoboda 2014, s. 26) nebo (Svoboda, 2014, s. 26)\*
- Svoboda (2014, s. 26) uvádí
- $\blacksquare$  Podle Svobody (2014, s. 26) ie ....

### Parafráze

- Podle Svobody (2014, s. 26) je možné.... rozdělit skupiny....
- Jak uvádí Svoboda (2014, s. 26)....
- Touto problematikou se zabývali také Svoboda (2014, s. 26) a Pokorný (2015).
- Výsledky výzkumu poukázaly na značný .... (Svoboda 2014; Pokorný 2015).

*\*Je možné používat oba způsoby s čárkou i bez. Ale způsob, který si zvolíme, musíme dodržet v celé práci.*

## **Závěrečná autorova evaluace hotového textu**

- Soubor otázek, které si autor při kontrole pokládá
- Viz samostatný dokument v ISu